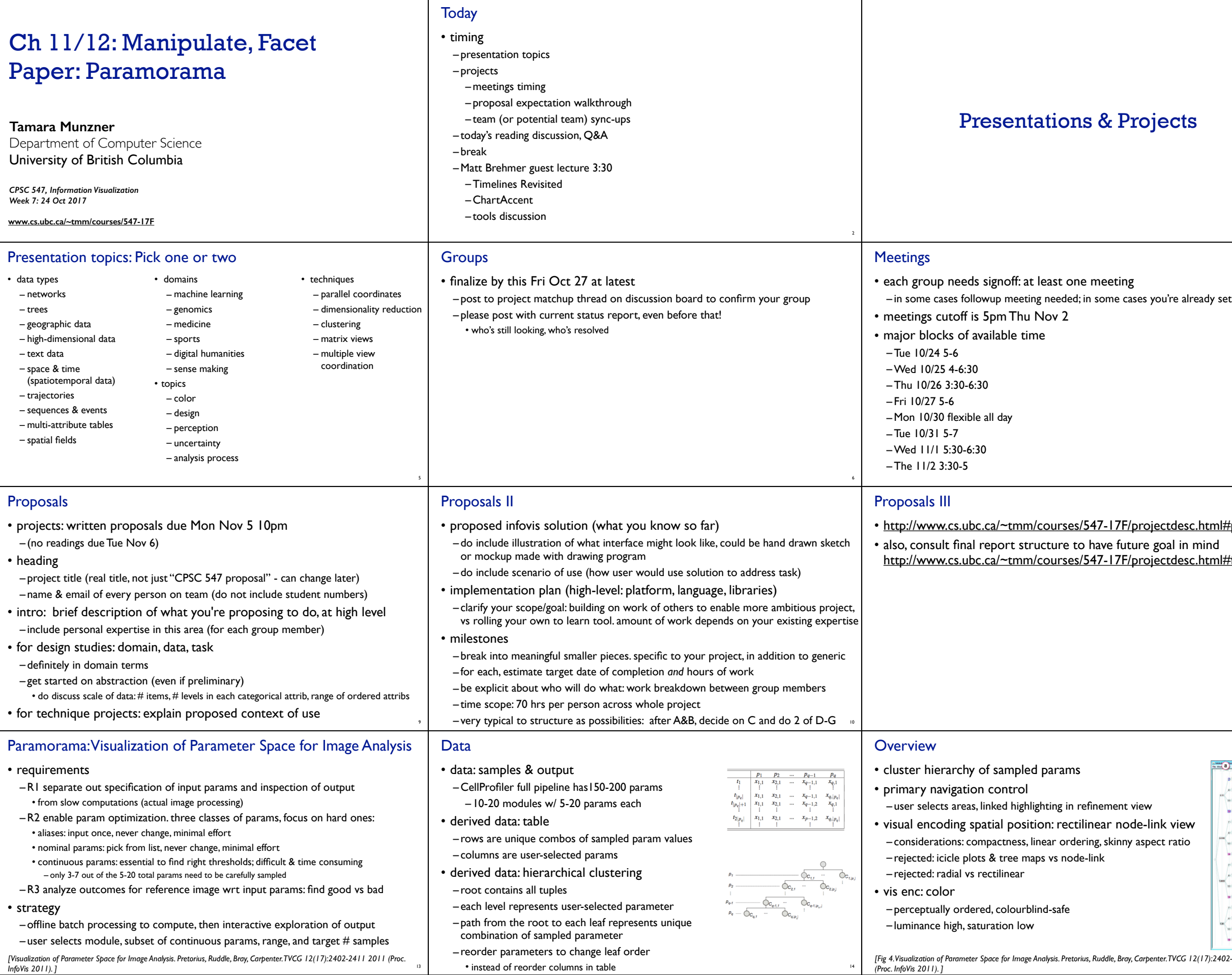

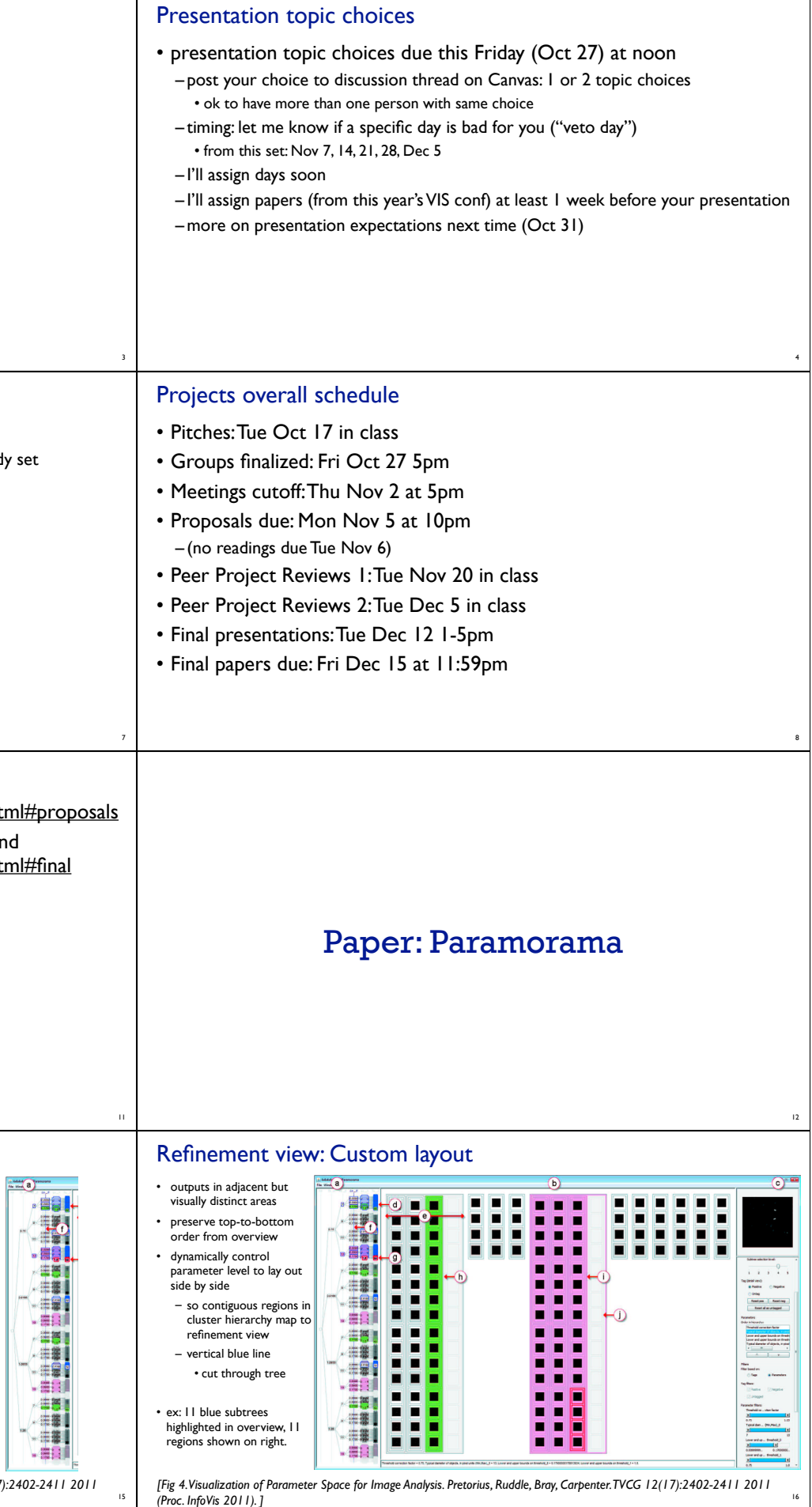

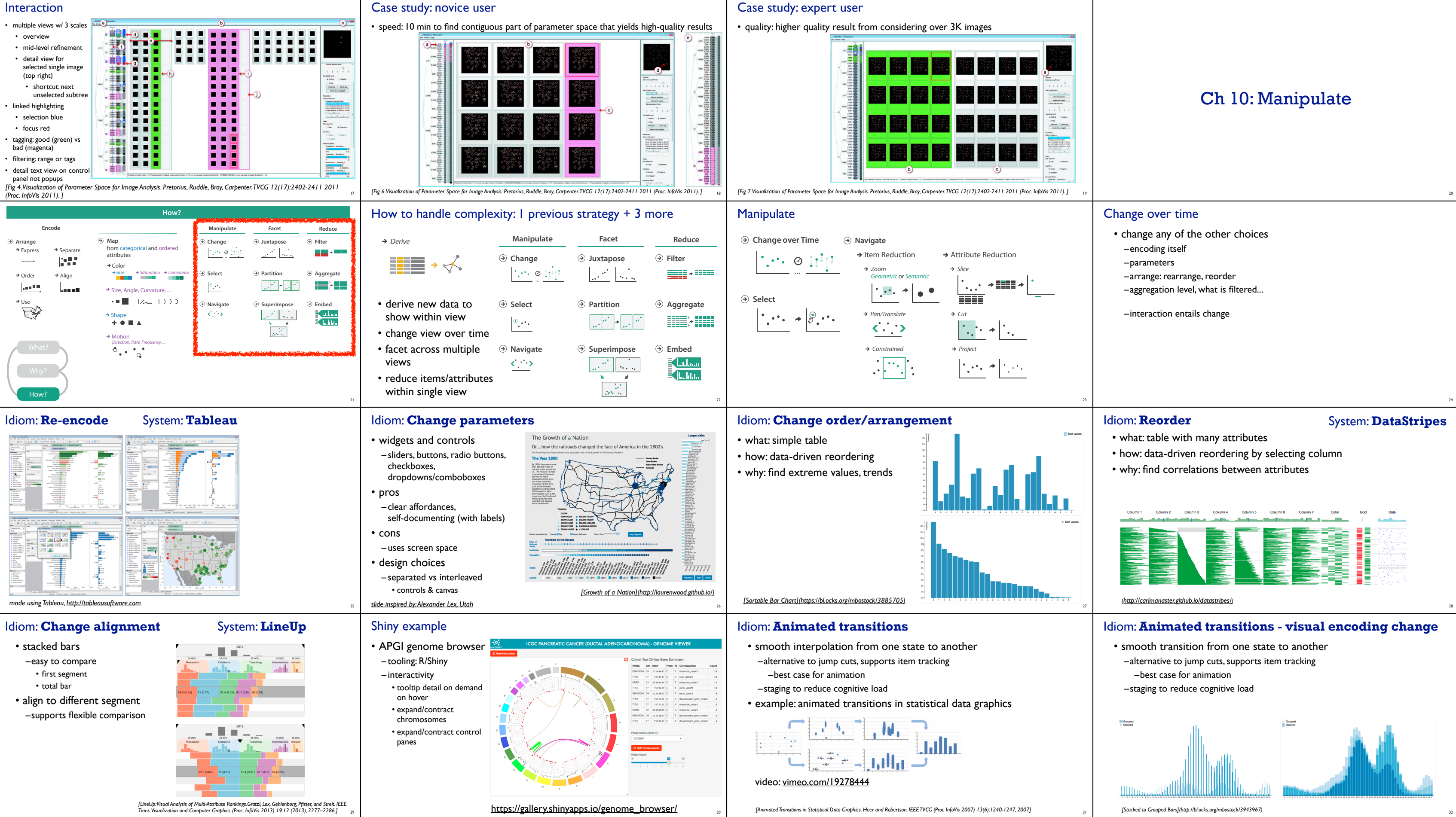

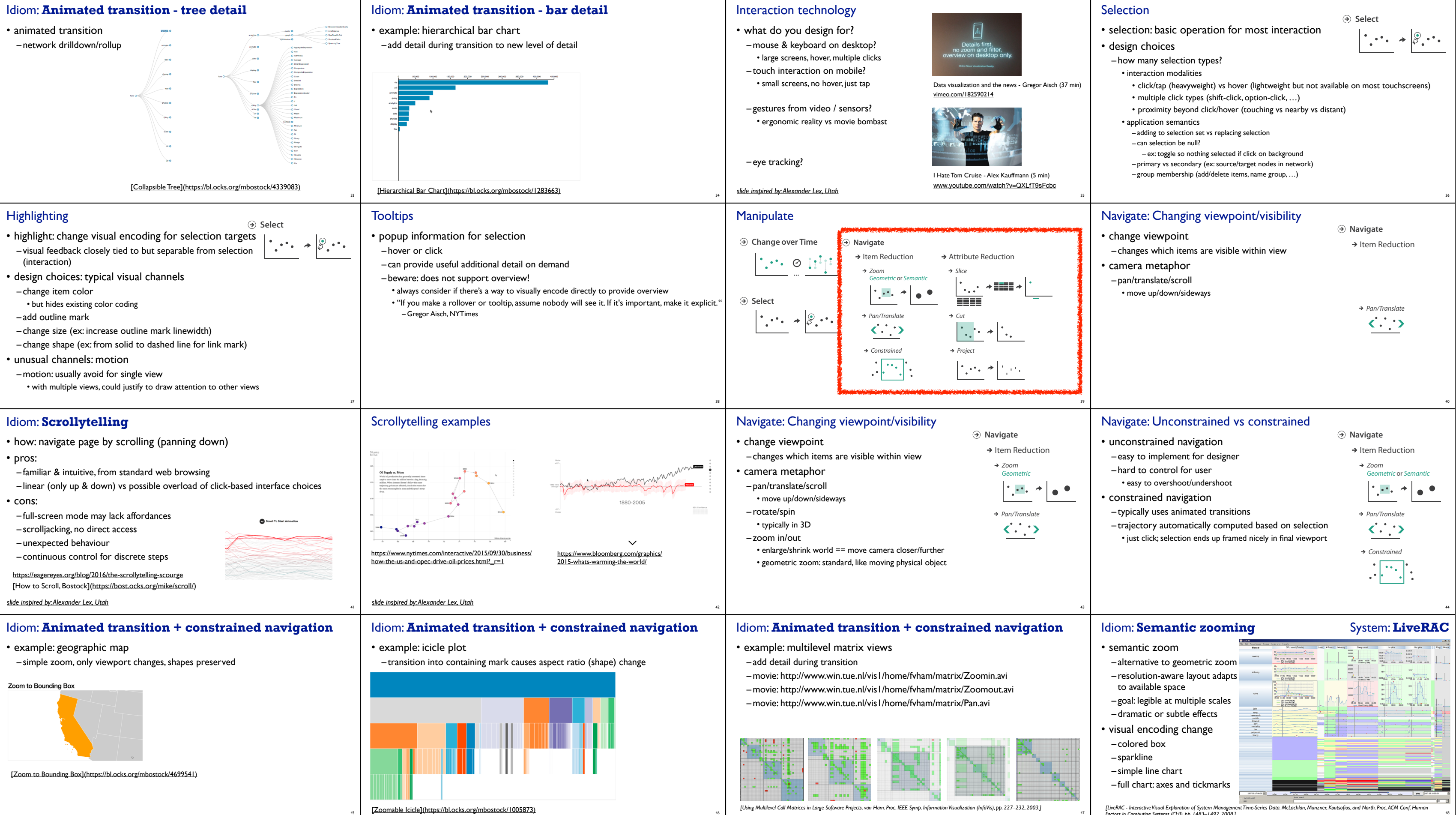

48

*Factors in Computing Systems (CHI), pp. 1483–1492, 2008.]*

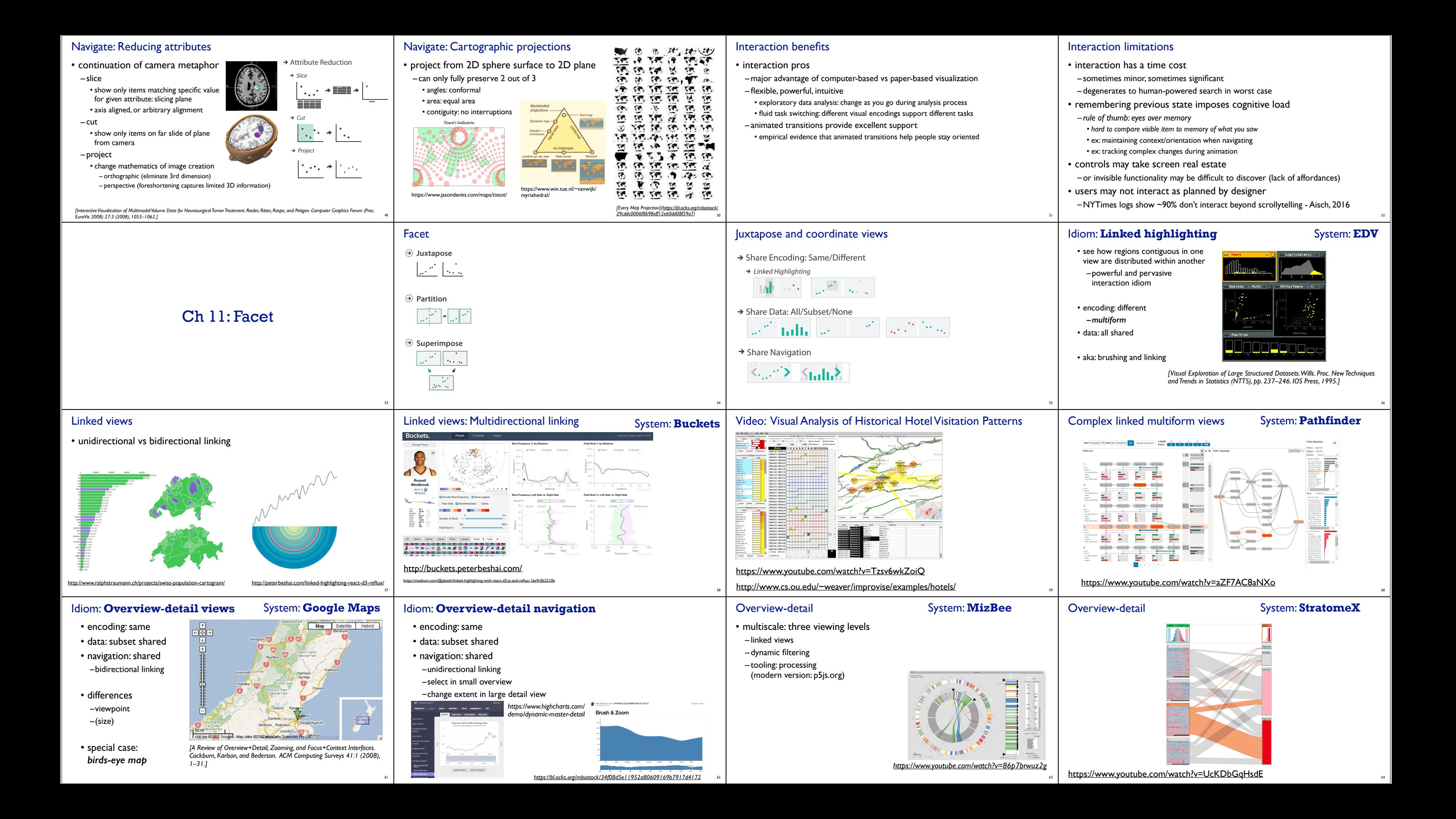

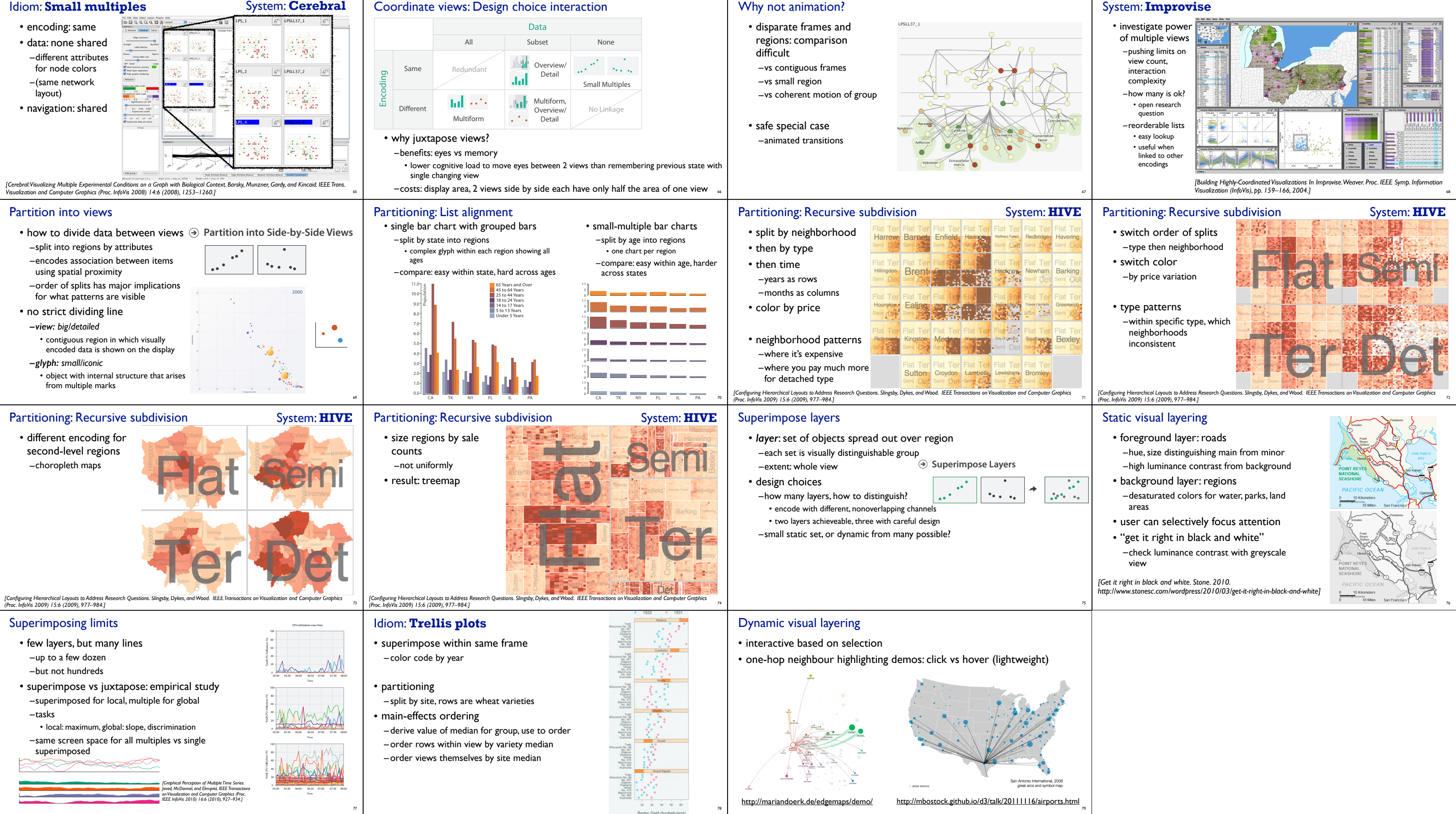